## **Inhaltsverzeichnis**

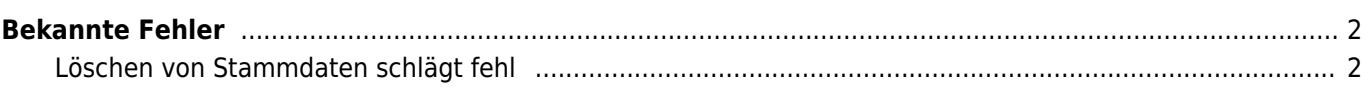

## <span id="page-1-0"></span>**Bekannte Fehler**

## <span id="page-1-1"></span>**Löschen von Stammdaten schlägt fehl**

**Fehlerbeschreibung:** Beim Versuch Stammdaten (Hunde, Adressen, Deckmeldungen etc.) aus einer fremden Liste/Programmteil das nicht zur Datenverwaltung gehört zu löschen, erfolgt eine Weiterleitung auf die Listenansicht der entsprechenden Stammdaten. Der Dialog zum Löschen mit der Sicherheitsabfrage ob gelöscht werden soll erscheint nicht.

**Problem:** Durch den Suchfilter in den Stammdaten ist der Datensatz nicht zum löschen freigegeben, sofern er nicht den Suchkriterien entspricht. Je globaler der Suchfilter, desto größer ist die Chance das ein Löschen möglich ist und der Fehler nicht auftritt.

**Lösung:** Vor dem Löschen des Datensatzes muss der Suchfilter in den Stammdaten zurückgesetzt werden.